<span id="page-0-0"></span>Deux caractères qualitatifs – Tableau de contingence

Répartition des étudiants à l'université par filière d'étude, cursus et sexe. [Source Insee.](http://www.insee.fr/fr/themes/tableau.asp?reg_id=0&ref_id=NATnon07136) Tableau

K ロ ▶ K @ ▶ K 할 ▶ K 할 ▶ 이 할 → 9 Q Q →

## Répartition des étudiants à l'université par filière d'étude, cursus et sexe

## Etude des caractères cursus, filière

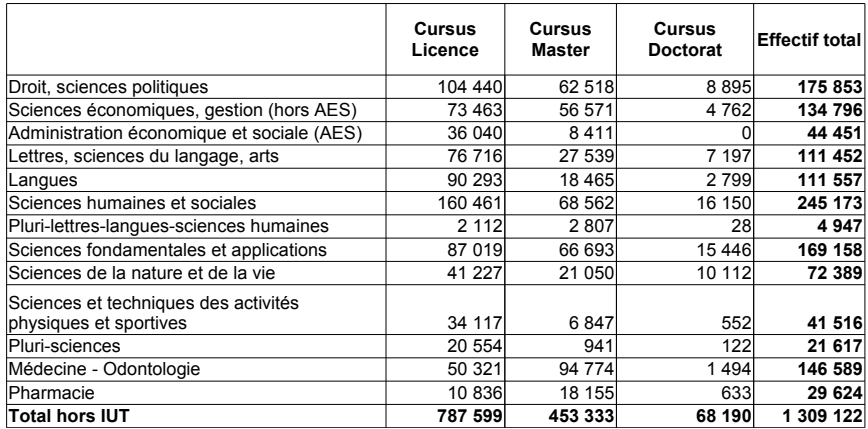

Fréquences conjointes, marginales, conditionnelles ?

Un caractère qualitatif, un caractère quantitatif

agrégation du caractère quantitatif par intervalles

Exemple : longévité d'une série de 60 piles : données Ici l'étendue est [58.1, 81.3]. On choisit les 6 intervalles  $[55, 60]$ ,  $[60, 65]$ , ...,  $[80, 85]$ .

 $\rightarrow$  tableau de contingence :

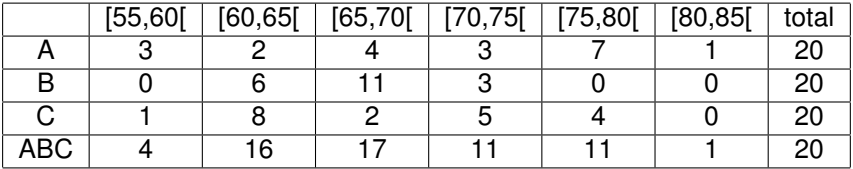

KO KA KO KE KA E KA SA KA KA KA KA KA A

## Deux caractères quantitatifs

Distances de freinage suivant la vitesse d'un ensemble de voitures en 1920 (pieds,miles/h)

Données réparties en intervalles

[Nuage de points](#page-0-0) (attention aux points confondus)

Tableau de contingence

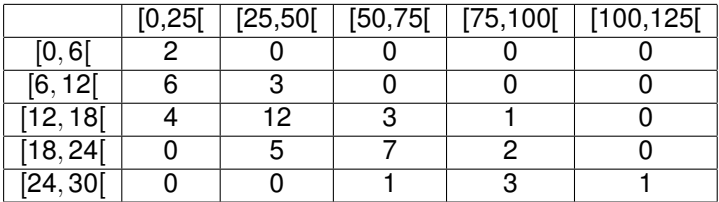

Fréquences conjointes, marginales, conditionnelles ?